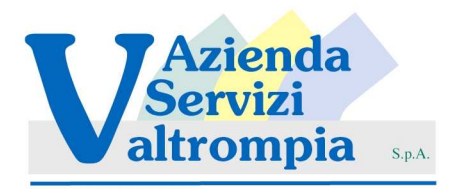

## **ITRON CORUS**

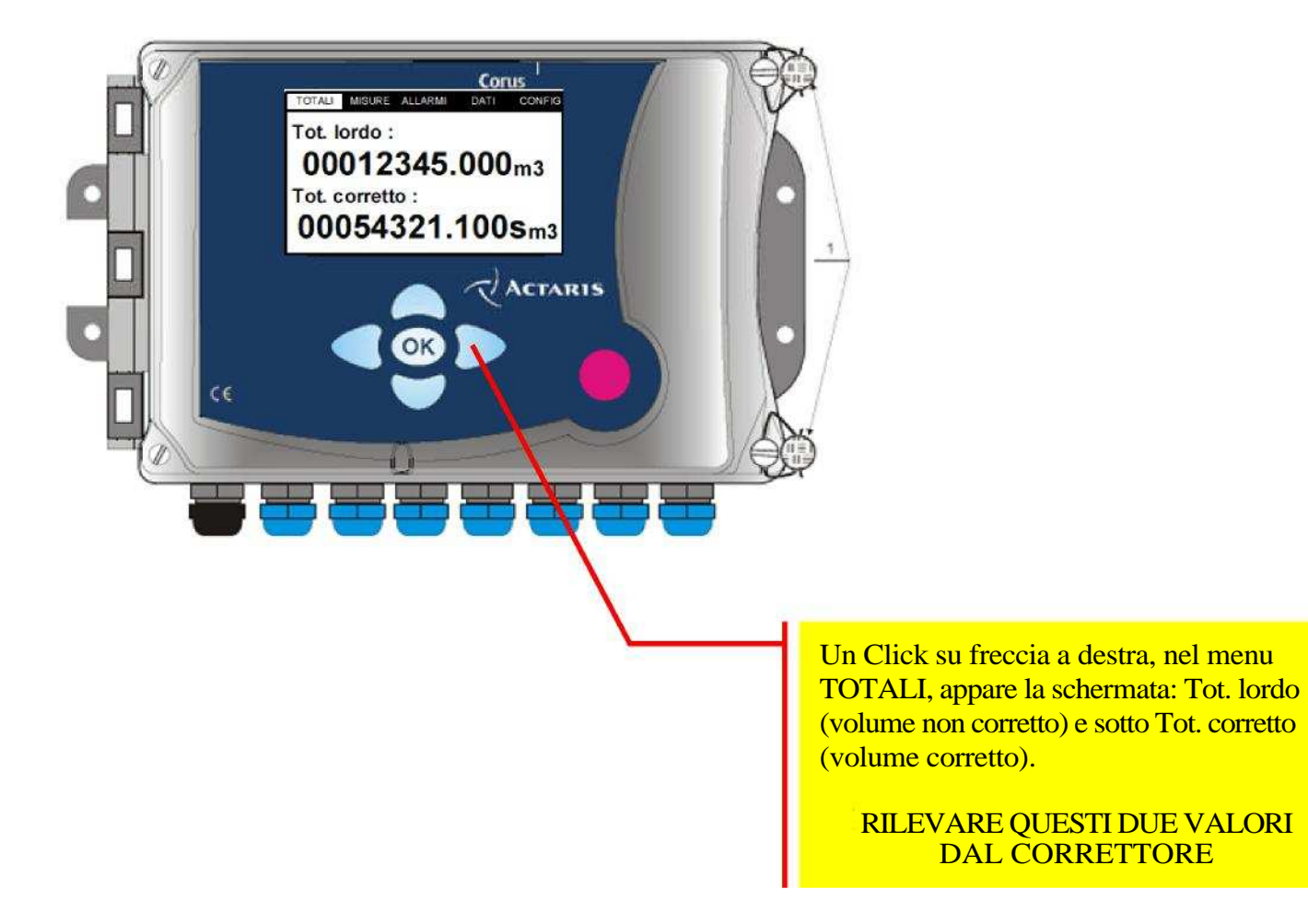